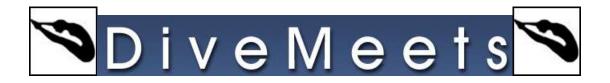

## Advancing Divers to Next Segment

| DiveMeets Score Keeper - Meet : 2017 Womens BIG TEN Diving Championships<br>ScoreKeeper Verify Events Ready to Score / Reports Strings                                                                                                    |                |               |               |                           |                       |
|----------------------------------------------------------------------------------------------------|----------------|---------------|---------------|---------------------------|-----------------------|
|                                                                                                    | Last Rou       | und           | Current Round |                           |                       |
| Start Event / Return To Current Diver / Restart Event                                                                                                    | Ord. Pl.       | Score P       | lace Score    | Diver                     | Team 🔺                |
| Women Platform (5 Dives) Prelim.                                                                                                    | 5 1            | 216.00        | 1 257.25      | Elizabeth Etterman        | UMIN                  |
|                                                                                                    | 2 2            | 203.85        | 2 251.70      | Kristen Hayden            | MICH                  |
| Event 7 Round 5 Segment Preliminary                                                                                                    | 9 3            | 196.95        | 3 247.65      | Calli Head                | IA                    |
| Current Diver 0                                                                                                    | 4 4            | 184.20        | 4 222.15      | Katrina Voge              | UNEL                  |
| Dive 2038 DD 2.3 Level 5 m - CHANGE DIVE                                                                                                    | 10 5           | 176.70        | 5 221.70      | Mariam Khamis             | UMIN                  |
| Event   7   Round   5   Segment   Preliminary     Current Diver   0   0   3   109.651   3   247.65 C     Dive   2038   DD   2.3   Level   5 m   CHANGE DIVE   4   4   1494.20   4   222.15 K     Dive   2038   DD   2.3   Level   5 m   CHANGE DIVE   4   4   169.35 6   221.70 M     Back 1 1/2 Somersault Pike   3   7   72.540 M   6   6   774.00 2   274.55 C                                                                                                    |                |               |               | Haley Allen               | OSU                   |
| Back 1 1/2 Somersault Pike                                                                                                    | 3 7            | 172.20        | 7 215.40      | Monique Ann Demaisip      | NU                    |
|                                                                                                    |                |               |               |                           | UMIN                  |
| le la la la la la la la la la la la la la                                                                                                    | 0 10           | 450.05        |               |                           | RUTG                  |
|                                                                                                    |                |               | - 0           | and manoy                 | UW                    |
|                                                                                                    |                |               |               |                           |                       |
|                                                                                                    | tform (5 Dives | ;) Prelim. is | finished.     |                           |                       |
|                                                                                                    |                |               |               |                           |                       |
|                                                                                                    | ilts now? / Cl | hange Score   | es from the   |                           |                       |
|                                                                                                    | ist completed? |               |               |                           |                       |
| Scores Needed To                                                                                                    |                |               |               | on Walkowiak              | RUTG                  |
| 1                                                                                                    |                | -             |               |                           | •                     |
| To Pass 257.3                                                                                                    | T RESULTS      |               | CONTINUE      | Place 12 Total<br>Event S | 26.40<br>score 149.70 |
| Average to Pass NP NP                                                                                                    | 5.5 5.5        | 5.5 5         | 5.5 5.5       | 5.5 5.5                   |                       |
| Denne d. Kung hu                                                                                                    |                |               |               |                           |                       |
| Ord   Pic   Score   Pice   Team   UUN     Women Platform (5 Dives) Prelim.   0   0   Pice   2772 Eduzabet Eternan   UUN     vert   7 Round   Segment   Preliminary   1   2400 1   25725 Eduzabet Eternan   UUN     Drev   2038   D0   23   Level   5   1   2400 1   22725 Eduzabet Eternan   UUN     Drev   2038   D0   23   Level   5   1   2400 1   22725 Eduzabet Eternan   UUN     Back 11/2 Somersault Pike   0   5   177230   7   22130 Matam Rhamis   UUN     3   7   17220   7   21540 Monique Ann Demaisip   NU     3   7   17220   7   21540 Monique Ann Demaisip   NU     3   7   17220   7   21540 Monique Ann Demaisip   NU     3   7   17220   7   21540 Monique Ann Demaisip   NU     0   Do Lev   Nomoredives   Wore Reands   RUTG |                |               |               |                           |                       |
| Judges Scores                                                                                                    |                | And in case   |               | Women Platform (5 Dives)  |                       |
|                                                                                                    |                | SCRAT         |               | Pound 6                   |                       |
| 0.0 0.0 0.0 0.0 0.0 0.0                                                                                                    |                | ПВ            |               |                           |                       |
|                                                                                                    |                |               |               |                           |                       |
| Verify Everts Ready to Score / Reports   Setting:   Last Round Current Round   Ord PL Current Round   Ord PL Current Round   Ord PL Current Round   Ord PL Current Round   Ord PL Team   Verify Everts Ready to Score Diver Team   Ord PL Current Round   Ord 2 2036 2 2 2036 2 PL   Dive Source Tom To 3 2 2 2 2 2 2 2 2 2 2 2 2 2 2 2 2 2 2 <th 2"2"2"2"2"2"2"2"2"2"2"2"2"2"2"2"2"2<="" colspa="2" th=""><th></th></th>                                                                                                    |                |               | <th></th>     |                           |                       |
| 05 15 25 35 45 55 65 75 85 95 0                                                                                                    | Net Sc         | ore 0         | .00           | 1 minor                   | ra conra I            |
|                                                                                                    | Total          | 0             | .00           | JUDG                      | ES CODES              |
| EVENT STATISTICS VIEW TOTAL SAVE SCORES/NEXT DIVE                                                                                                    | R Event        | Score 0       | .00           |                           | LOSE                  |

The above screen will appear upon completion of the event You may print reports or go straight to advancing divers by clicking continue

| Wome   | n Platform (5 Dives)                                                       |                   | Number of divers to advance to next segment : 8                                                                                                    |
|--------|----------------------------------------------------------------------------|-------------------|----------------------------------------------------------------------------------------------------|
|        |                                                                            |                   | Number of divers selected for next segment:                                                                                                    |
| Compl  | eted Preliminary                                                           | Advance divers to | Final                                                                                                    |
| reviou | is Segment                                                                 |                   | Next Segment/s                                                                                                    |
| Vac    | e Diver                                                                    | Score TimeSta -   | Diver Segment                                                                                                    |
|        | 1 Elizabeth Etterman                                                       | 257.25 1486608    |                                                                                                    |
|        | 2 Kristen Hayden                                                           | 251.70 1485960;   | ADVANCE >>>                                                                                                    |
|        | 3 Calli Head                                                               | 247.65 14864902   |                                                                                                    |
|        | 4 Katrina Voge                                                             | 222.15 1486595(   | <<< REMOVE                                                                                                    |
|        | 5 Mariam Khamis                                                            | 221.70 14869150   |                                                                                                    |
|        | 6 Haley Allen                                                              | 218.10 1486071(   |                                                                                                    |
|        | 7 Monique Ann Demaisip                                                     | 215.40 14867744   |                                                                                                    |
| 1      | 8 Morgan Justus                                                            | 214.95 14869555   | ADVANCE ALL >>>                                                                                                    |
| 1      | 9 Rachel Byrne                                                             | 201.45 14864850   |                                                                                                    |
| ] 1    | 10 Alexandra Hafey                                                         | 200.55 1486690;   | <<< REMOVE ALL                                                                                                    |
| 1      | 11 Marin Bloise                                                            | 149.70 14873638   |                                                                                                    |
|        |                                                                            |                   | VIEW INTEGRATION                                                                                                    |
|        |                                                                            | •                 | CONTINUE 4                                                                                                    |
|        | ior segment : PRELIMINARY - Comple<br>m. Divers that advance into next seg |                   | Diving Order: If you need to add or remove carry over scores (and do not use the rules pre coded in the<br>software), please advance the divers in this screen , and continue.<br>Then, from Events Management click "Chg.Qual" and choose whether to use carry overs and<br>which way to sort the event. |

Check the box next to the divers advancing to finals

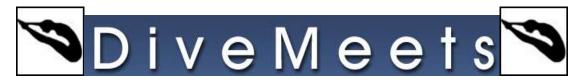

| Mee  | tContr          | ol - Advance Divers to Next Segment   |                   |                                                                                                    |                                                                                      |           |
|------|-----------------|---------------------------------------|-------------------|----------------------------------------------------------------------------------------------------|--------------------------------------------------------------------------------------|-----------|
| W    | omen            | Platform (5 Dives)                    |                   | Number of div                                                                                                    | ers to advance to next segment :                                                     | 8         |
|      |                 |                                       |                   | Number of div                                                                                                    | ers selected for next segment:                                                       | 0         |
| C    | omple           | ted Preliminary                       | Advance divers to | Final                                                                                                    |                                                                                      |           |
|      |                 |                                       |                   |                                                                                                    |                                                                                      |           |
| Pre  |                 | Segment                               |                   | 1                                                                                                    | Next Segment/s                                                                       |           |
|      |                 | Diver                                 | Score TimeSta     |                                                                                                    | Diver                                                                                | Segment _ |
|      | 1               | Elizabeth Etterman                    | 257.25 1486608    |                                                                                                    |                                                                                      | _         |
|      |                 | 2 Kristen Hayden                      | 251.70 1485960:   | ADVANCE >>>                                                                                                    |                                                                                      |           |
|      |                 | Calli Head                            | 247.65 14864903   | and the second second se |                                                                                      |           |
|      |                 | Katrina Voge                          | 222.15 14865956   | <<< REMOVE                                                                                                    |                                                                                      |           |
|      |                 | Mariam Khamis                         | 221.70 14869150   |                                                                                                    |                                                                                      |           |
|      |                 | Haley Allen                           | 218.10 14860710   |                                                                                                    |                                                                                      |           |
|      |                 | Monique Ann Demaisip                  | 215.40 1486774    |                                                                                                    |                                                                                      |           |
|      |                 | Morgan Justus                         | 214.95 14869555   | ADVANCE ALL >>>                                                                                                    |                                                                                      |           |
|      |                 | Rachel Byrne                          | 201.45 14864856   |                                                                                                    |                                                                                      |           |
|      |                 | Alexandra Hafey                       | 200.55 14866900   | <<< REMOVE ALL                                                                                                    |                                                                                      |           |
|      | 11              | Marin Bloise                          | 149.70 14873638   |                                                                                                    |                                                                                      |           |
|      |                 |                                       |                   | -                                                                                                    |                                                                                      |           |
|      |                 |                                       |                   | VIEW INTEGRATION                                                                                                    |                                                                                      |           |
|      |                 |                                       |                   |                                                                                                    |                                                                                      |           |
|      |                 |                                       |                   |                                                                                                    |                                                                                      |           |
|      |                 |                                       |                   |                                                                                                    |                                                                                      |           |
|      |                 |                                       |                   |                                                                                                    |                                                                                      |           |
|      |                 |                                       |                   |                                                                                                    |                                                                                      |           |
|      |                 |                                       |                   |                                                                                                    |                                                                                      |           |
|      |                 |                                       |                   |                                                                                                    |                                                                                      |           |
|      |                 |                                       |                   |                                                                                                    |                                                                                      |           |
|      |                 |                                       |                   |                                                                                                    |                                                                                      |           |
|      |                 |                                       |                   |                                                                                                    |                                                                                      |           |
|      |                 |                                       | •                 | CONTINUE                                                                                                    |                                                                                      |           |
| 4    | a second second |                                       |                   |                                                                                                    | •                                                                                    | - Long    |
|      |                 | r segment : PRELIMINARY - Complete    |                   | Diving Order: If you need to add                                                                                                    | or remove carry over scores (and do not<br>advance the divers in this screen, and co |           |
| Ra   | muom            | . Divers that advance into next segme | ant : o           |                                                                                                    | s Management click "Chg.Qual." and choose                                            |           |
|      |                 |                                       |                   | which way to sor                                                                                                    |                                                                                      |           |
|      |                 |                                       |                   |                                                                                                    |                                                                                      |           |
| 1000 |                 |                                       |                   |                                                                                                    |                                                                                      |           |

## **Click advance divers**

| Vomen Platform (5                              | Dives)      |                             | Number of divers to advance to next segment : 8 |                                 |                                       |    |  |  |  |  |  |  |
|------------------------------------------------|-------------|-----------------------------|-------------------------------------------------|---------------------------------|---------------------------------------|----|--|--|--|--|--|--|
|                                                |             |                             | Number of div                                   | vers selected for next segment: | 8                                     |    |  |  |  |  |  |  |
| completed Pre                                  | liminary    | Advance divers to           | Final                                           |                                 |                                       |    |  |  |  |  |  |  |
| evious Segment                                 |             |                             |                                                 | Next Segment/s                  |                                       |    |  |  |  |  |  |  |
| Nace Diver                                     |             | Score TimeSta -             |                                                 | Diver                           | Segment                               | T. |  |  |  |  |  |  |
| 1 Elizabeth E                                  | Etterman    | 257.25 1486608              |                                                 | Elizabeth Etterman              | Final                                 | T1 |  |  |  |  |  |  |
| 2 Kristen Ha                                   | yden        | 251.70 1485960:             | ADVANCE >>>                                     | Kristen Hayden                  | Final                                 | T  |  |  |  |  |  |  |
| 3 Calli Head                                   |             | 247.65 1486490;             |                                                 | Calli Head                      | Final                                 | T  |  |  |  |  |  |  |
| 4 Katrina Vo                                   | ge          | 222.15 14865956             | <<< REMOVE                                      | Katrina Voge                    | Final                                 | T  |  |  |  |  |  |  |
| 5 Mariam Kh                                    | amis        | 221.70 1486915(             | -                                               | Mariam Khamis                   | Final                                 | T  |  |  |  |  |  |  |
| 6 Haley Aller                                  |             | 2 Message                   |                                                 | □ × en                          | Final                                 | T  |  |  |  |  |  |  |
| 7 Monique Ar                                   | in Demaisip | 2                           |                                                 | Ann Demaisip                    | Final                                 | Т  |  |  |  |  |  |  |
| 8 Morgan Ju                                    | stus        | 2 You have a                | dvanced 8 into the next se                      | gment, Justus                   | Final                                 | T  |  |  |  |  |  |  |
| 9 Rachel Byr<br>10 Alexandra<br>11 Marin Blois | ne          | 2 is this                   | the correct number of dive                      | rs ?                            |                                       |    |  |  |  |  |  |  |
|                                                |             | YE                          |                                                 |                                 |                                       |    |  |  |  |  |  |  |
|                                                |             | •                           | CONTINUE                                        | 4                               |                                       | ъſ |  |  |  |  |  |  |
|                                                |             | ve Sheet will be performed. |                                                 |                                 | do not use the rules pre coded in the |    |  |  |  |  |  |  |

## Click on continue then yes to advance the top eight to the finals

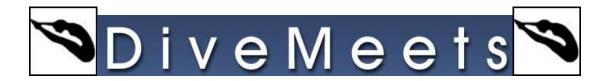

## To advance divers to the consols, from the event manager page

| SK Order | Event | Description    |                   | Segment | Divers    | Judges     | D.Ord.  | Status     | Group | Event Date  | AL A                                                                                                    | Filter Events          |
|----------|-------|----------------|-------------------|---------|-----------|------------|---------|------------|-------|-------------|----------------------------------------------------------------------------------------------------|------------------------|
| 0        |       | Women Platform | (5 Dives) CONSOL. | Final   |           |            | RND     | Jud.Loaded |       | 02/18/17    | s_                                                                                                    |                        |
|          |       | Women Platform |                   | Final   | 8         |            | RVS     | Jud.Loaded |       | 02/18/17    | S                                                                                                    | 02/18/17               |
| 7        | 7175  | Women Platform | (5 Dives)         | Prelim. | 32        | 7          | RND     | Completed  | 5     | 02/18/17    | S                                                                                                    | All Heights            |
|          |       |                |                   |         |           |            |         |            |       |             |                                                                                                    | All Status             |
|          |       |                |                   |         |           |            |         |            |       |             |                                                                                                    | All Segments           |
|          |       |                |                   |         |           |            |         |            |       |             |                                                                                                    |                        |
|          |       |                |                   |         |           |            |         |            |       |             |                                                                                                    | Show 0 Diver Events    |
|          |       |                |                   |         |           |            |         |            |       |             |                                                                                                    | Save Filters Selection |
|          |       |                |                   |         |           |            |         |            |       |             |                                                                                                    | PREPARE YOUR EVENT     |
|          |       |                |                   |         |           |            |         |            |       |             |                                                                                                    | Random Order 💌         |
|          |       |                |                   |         |           |            |         |            |       |             |                                                                                                    | 1.SET DIVERS ORDER     |
|          |       |                |                   |         |           |            |         |            |       |             |                                                                                                    | 2 ADD JUDGES/PANEL     |
|          |       |                |                   |         |           |            |         |            |       |             |                                                                                                    | 3 LOAD SCOREKEEPE      |
|          |       |                |                   |         |           |            |         |            |       |             |                                                                                                    | 4 RUN SCOREKEEPER      |
|          |       |                |                   |         |           |            |         |            |       |             |                                                                                                    | 5 UNLOAD FROM SK       |
|          |       |                |                   |         |           |            |         |            |       |             |                                                                                                    | 6 STOP AN EVENT        |
|          |       |                |                   |         |           |            |         |            |       |             | •                                                                                                    | 7 RESTART UNSKIP       |
| Select   |       | Groups         | Events            | Co      | mpleted E | Events /Se | egments | R          | PORTS | / DIVE SHEE | TS                                                                                                    |                        |
| ELECT AL | - 11  | roup Select    | CUTS/REVERSE/SPLI | T REV.A | OVANCE    | DIVERS     |         | RGE        | RE    | PORTS       |                                                                                                    | EXPORT TO CONSOL       |
| LEAR SEL |       |                | ADD NEW           | CHG S   | CORES/    | JUDGES     |         |            |       |             |                                                                                                    |                        |
|          |       |                |                   |         |           |            |         | ALIF       |       | h DIVESHE   | Contraction of the local division of the local division of the loc | CLOSE                  |

With prelims selected click Rev. Advance Divers

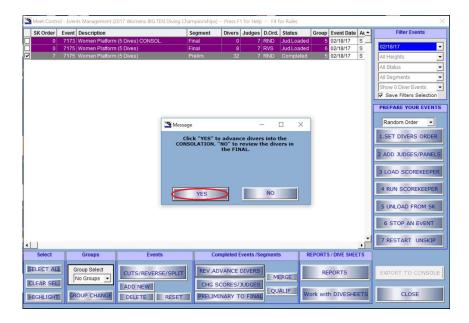

Click yes to advance divers to consols

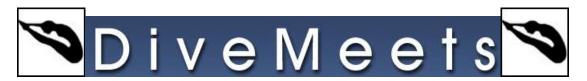

|    |      | Platform (5 Dives)<br>divers to : Women Plat. Champ. CONS |             |      |                                                                                                    |            | Divers added to next segment 0 |
|----|------|-----------------------------------------------------------|-------------|------|----------------------------------------------------------------------------------------------------|------------|--------------------------------|
| dv | ance | divers to : Women Plat. Champ. CONS                       | OLATION     |      |                                                                                                    |            |                                |
| P  | lace | Name                                                      | Total Score | Ti 🔺 | h in                                                                                                    | Diver Name | Segment                        |
| ÷  |      | Elizabeth Etterman                                        | 257.25      |      |                                                                                                    |            |                                |
| í  |      | Kristen Hayden                                            | 251.70      |      |                                                                                                    |            |                                |
| í  |      | Calli Head                                                | 247.65      |      |                                                                                                    |            |                                |
| í  |      | Katrina Voge                                              | 222.15      |      | ADVANCE >>>                                                                                                    |            |                                |
| í  |      | Mariam Khamis                                             | 221.70      |      |                                                                                                    |            |                                |
| i  | 6    | Haley Allen                                               | 218.10      |      | and the second second s |            |                                |
| i  |      | Monigue Ann Demaisip                                      | 215.40      |      | <<< REMOVE                                                                                                    |            |                                |
| it | 8    | Morgan Justus                                             | 214.95      | 14   |                                                                                                    |            |                                |
|    |      | Rachel Byrne                                              | 201.45      |      |                                                                                                    |            |                                |
| ł  | 10   | Alexandra Hafey                                           | 200.55      | 14   |                                                                                                    |            |                                |
|    | 11   | Marin Bloise                                              | 149.70      | 14   |                                                                                                    |            |                                |
|    |      |                                                           |             |      |                                                                                                    |            |                                |
|    |      |                                                           |             |      | Advance ALL and<br>Remove ALL are only<br>available for the                                                                                                    |            |                                |

Select divers 9-16 (picture only shows 9-11 but you most likely will have 16)

|        | Event Description   |                     | Segment Divers                    | Judges D.Ord.   | Status     | Group  | Event Date  | AL + | Filter Events           |     |
|--------|---------------------|---------------------|-----------------------------------|-----------------|------------|--------|-------------|------|-------------------------|-----|
|        | 7173 Women Platforn | n (5 Dives) CONSOL. | Final 3                           | 7 RVS           | Jud.Loaded | 5      | 02/18/17    | s    |                         | _   |
| 0      | 7175 Women Platform |                     | Final 8                           |                 | Jud.Loaded |        | 02/18/17    | S    | 02/18/17                |     |
| 7      | 7175 Women Platforn | n (5 Dives) F       | Prelim. 32                        | 7 RND           | Completed  | 5      | 02/18/17    | S    | All Heights             |     |
|        |                     |                     |                                   |                 |            |        |             |      | All Status              |     |
|        |                     |                     |                                   |                 |            |        |             |      | All Segments            | -   |
|        |                     |                     |                                   |                 |            |        |             |      | Show 0 Diver Events     | -   |
|        |                     |                     |                                   |                 |            |        |             |      | Save Filters Selec      | tio |
|        |                     |                     |                                   |                 |            |        |             |      |                         | -   |
|        |                     |                     |                                   |                 |            |        |             |      | PREPARE YOUR EV         | EN  |
|        |                     |                     |                                   |                 |            |        |             |      | Random Order            | •   |
|        |                     |                     |                                   |                 |            |        |             |      | rtandom order           |     |
|        |                     |                     |                                   |                 |            |        |             |      | 1.SET DIVERS OR         | DE  |
|        |                     |                     |                                   |                 |            |        |             |      | -                       |     |
|        |                     |                     |                                   |                 |            |        |             |      | 2 ADD JUDGES/PAR        | NE  |
|        |                     |                     |                                   |                 |            |        |             |      |                         |     |
|        |                     |                     |                                   |                 |            |        |             |      | 3 LOAD SCOREKEE         | P   |
|        |                     |                     |                                   |                 |            |        |             |      |                         |     |
|        |                     |                     |                                   |                 |            |        |             |      | 4 RUN SCOREKEE          | PE  |
|        |                     |                     |                                   |                 |            |        |             |      |                         |     |
|        |                     |                     |                                   |                 |            |        |             |      | 5 UNLOAD FROM           | SI  |
|        |                     |                     |                                   |                 |            |        |             |      |                         |     |
|        |                     |                     |                                   |                 |            |        |             |      | 6 STOP AN EVEN          | IL  |
|        |                     |                     |                                   |                 |            |        |             |      | Statement and statement |     |
|        |                     |                     |                                   |                 |            |        |             | ) Ē  | 7 RESTART UNS           | CI  |
|        | Groups              | Events              | Completed                         | events /Segment |            | CDODTS | / DIVE SHEE |      |                         |     |
| Coloct | Groups              | Events              | Completed E                       | vents/segment   | 5 K        | EPORTS | UVE SHEE    | 15   |                         |     |
| Select |                     |                     | Statement of the statement of the |                 | 100        |        |             |      |                         |     |
| Select | Group Select        |                     | REV.ADVANCE                       | DIVERS          |            |        |             |      |                         |     |
|        | Group Select        | CUTS/REVERSE/SPLIT  | REV.ADVANCE                       |                 | ERGE       | RE     | PORTS       |      | EXPORT TO CONS          | 0   |

As you can see 8 divers in the finals and 3 in the consols